## <span id="page-0-0"></span>Package 'topicmodels.etm'

October 14, 2022

Type Package

Title Topic Modelling in Embedding Spaces

Version 0.1.0

Maintainer Jan Wijffels <jwijffels@bnosac.be>

#### **Description**

Find topics in texts which are semantically embedded using techniques like word2vec or Glove. This topic modelling technique models each word with a categorical distribution whose natural parameter is the inner product between a word embedding and an embedding of its assigned topic. The techniques are explained in detail in the paper 'Topic Modeling in Embedding Spaces' by Adji B. Dieng, Francisco J. R. Ruiz, David M. Blei (2019), available at [<arXiv:1907.04907>](https://arxiv.org/abs/1907.04907).

#### License MIT + file LICENSE

Encoding UTF-8

SystemRequirements LibTorch (https://pytorch.org/)

Depends  $R (= 2.10)$ 

**Imports** graphics, stats, Matrix, torch  $(>= 0.5.0)$ 

**Suggests** udpipe  $(>= 0.8.4)$ , word2vec, uwot, tinytest, textplot  $(>= 0.8.4)$ 0.2.0), ggrepel, ggalt

#### RoxygenNote 7.1.2

#### NeedsCompilation no

Author Jan Wijffels [aut, cre, cph] (R implementation),

BNOSAC [cph] (R implementation), Adji B. Dieng [ctb, cph] (original Python implementation in inst/orig), Francisco J. R. Ruiz [ctb, cph] (original Python implementation in inst/orig), David M. Blei [ctb, cph] (original Python implementation in inst/orig)

#### Repository CRAN

Date/Publication 2021-11-08 08:40:02 UTC

### <span id="page-1-0"></span>R topics documented:

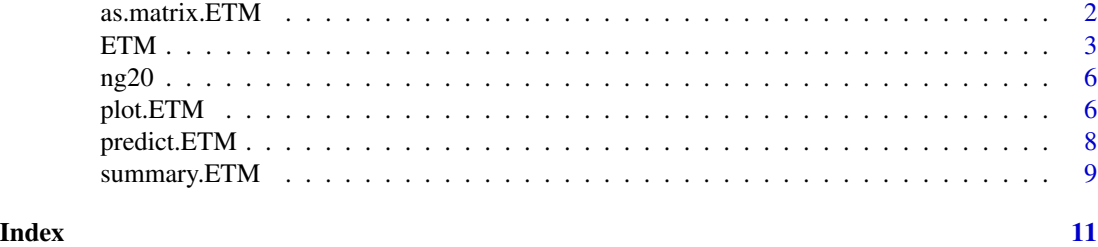

as.matrix.ETM *Get matrices out of an ETM object*

#### Description

Convenience function to extract

- embeddings of the topic centers
- embeddings of the words used in the model
- words emmitted by each topic (beta), which is the softmax-transformed inner product of word embedding and topic embeddings

#### Usage

```
## S3 method for class 'ETM'
as.matrix(x, type = c("embedding", "beta"), which = c("topics", "words"), ...)
```
#### Arguments

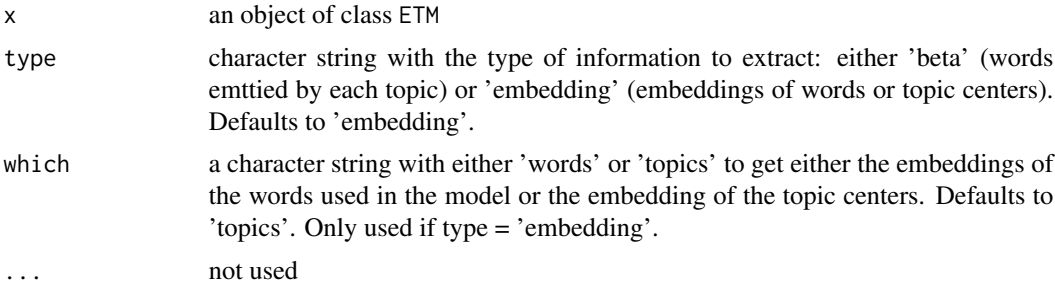

#### Value

a numeric matrix containing, depending on the value supplied in type either the embeddings of the topic centers, the embeddings of the words or the words emitted by each topic

#### See Also

[ETM](#page-2-1)

#### <span id="page-2-0"></span> $ETM$  3

#### Examples

```
library(torch)
library(topicmodels.etm)
path <- system.file(package = "topicmodels.etm", "example", "example_etm.ckpt")
model <- torch_load(path)
topic.centers <- as.matrix(model, type = "embedding", which = "topics")
word.embeddings <- as.matrix(model, type = "embedding", which = "words")
topic.terminology <- as.matrix(model, type = "beta")
```
<span id="page-2-1"></span>

ETM *Topic Modelling in Semantic Embedding Spaces*

#### Description

ETM is a generative topic model combining traditional topic models (LDA) with word embeddings (word2vec).

- It models each word with a categorical distribution whose natural parameter is the inner product between a word embedding and an embedding of its assigned topic.
- The model is fitted using an amortized variational inference algorithm on top of libtorch.

#### Usage

```
ETM(
  k = 20,
  embeddings,
 dim = 800,activation = c("relu", "tanh", "softplus", "rrelu", "leakyrelu", "elu", "selu",
    "glu"),
  dropout = 0.5,
  vocab = rownames(embeddings)
```
#### Arguments

 $\lambda$ 

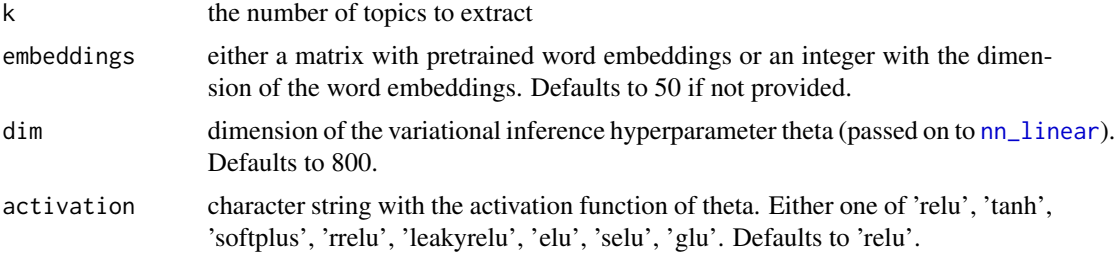

<span id="page-3-0"></span>4 ETM

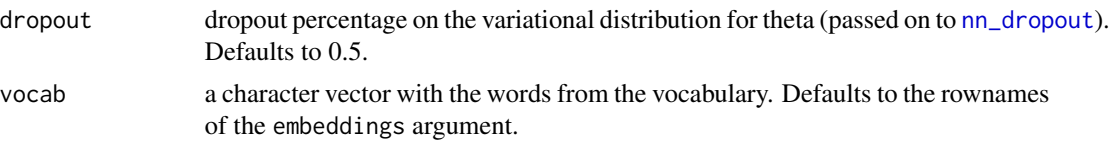

#### Value

an object of class ETM which is a torch nn\_module containing o.a.

- num\_topics: the number of topics
- vocab: character vector with the terminology used in the model
- vocab\_size: the number of words in vocab
- rho: The word embeddings
- alphas: The topic embeddings

#### Methods

fit(data, optimizer, epoch, batch\_size, normalize = TRUE, clip = 0, lr\_anneal\_factor = 4, lr\_anneal\_nonmor Fit the model on a document term matrix by splitting the data in 70/30 training/test set and updating the model weights.

#### Arguments

data bag of words document term matrix in dgCMatrix format

optimizer object of class torch\_Optimizer

epoch integer with the number of iterations to train

**batch\_size** integer with the size of the batch

normalize logical indicating to normalize the bag of words data

- clip number between 0 and 1 indicating to do gradient clipping passed on to [nn\\_utils\\_clip\\_grad\\_norm\\_](#page-0-0)
- lr\_anneal\_factor divide the learning rate by this factor when the loss on the test set is monotonic for at least lr\_anneal\_nonmono training iterations
- lr\_anneal\_nonmono number of iterations after which learning rate annealing is executed if the loss does not decreases

#### References

<https://arxiv.org/pdf/1907.04907.pdf>

#### Examples

```
library(torch)
library(topicmodels.etm)
library(word2vec)
library(udpipe)
data(brussels_reviews_anno, package = "udpipe")
##
## Toy example with pretrained embeddings
```
##

```
## a. build word2vec model
x <- subset(brussels_reviews_anno, language %in% "nl")
x <- paste.data.frame(x, term = "lemma", group = "doc_id")
set.seed(4321)
w2v \le - word2vec(x = x$lemma, dim = 15, iter = 20, type = "cbow", min_count = 5)
embeddings <- as.matrix(w2v)
## b. build document term matrix on nouns + adjectives, align with the embedding terms
dtm <- subset(brussels_reviews_anno, language %in% "nl" & upos %in% c("NOUN", "ADJ"))
dtm <- document_term_frequencies(dtm, document = "doc_id", term = "lemma")
dtm <- document_term_matrix(dtm)
dtm <- dtm_conform(dtm, columns = rownames(embeddings))
dtm \leq dtm[dtm_rowsums(dtm) > 0, ]
## create and fit an embedding topic model - 8 topics, theta 100-dimensional
if (torch::torch_is_installed()) {
set.seed(4321)
torch_manual_seed(4321)
model \leq ETM(k = 8, dim = 100, embeddings = embeddings, dropout = 0.5)
optimizer <- optim_adam(params = model$parameters, lr = 0.005, weight_decay = 0.0000012)
overview <- model$fit(data = dtm, optimizer = optimizer, epoch = 40, batch_size = 1000)
scores <- predict(model, dtm, type = "topics")
lastbatch <- subset(overview$loss, overview$loss$batch_is_last == TRUE)
plot(lastbatch$epoch, lastbatch$loss)
plot(overview$loss_test)
## show top words in each topic
terminology \leq predict(model, type = "terms", top_n = 7)
terminology
##
## Toy example without pretrained word embeddings
##
set.seed(4321)
torch_manual_seed(4321)
model \leq ETM(k = 8, dim = 100, embeddings = 15, dropout = 0.5, vocab = colnames(dtm))
optimizer \leq - optim_adam(params = model$parameters, \ln = 0.005, weight_decay = 0.0000012)
overview <- model$fit(data = dtm, optimizer = optimizer, epoch = 40, batch_size = 1000)
terminology <- predict(model, type = "terms", top_n = 7)
terminology
```
}

<span id="page-5-0"></span>

#### Description

Data available at <https://github.com/bnosac-dev/ETM/tree/master/data/20ng>

#### Examples

```
data(ng20)
str(ng20$vocab)
str(ng20$bow_tr$tokens)
str(ng20$bow_tr$counts)
```
plot.ETM *Plot functionality for an ETM object*

#### Description

Convenience function allowing to plot

- the evolution of the loss on the training / test set in order to inspect training convergence
- the ETM model in 2D dimensional space using a umap projection. This plot uses function [textplot\\_embedding\\_2d](#page-0-0) from the textplot R package and plots the top\_n most emitted words of each topic and the topic centers in 2 dimensions

#### Usage

```
## S3 method for class 'ETM'
plot(
  x,
  type = c("loss", "topics"),
  which,
  top_n = 4,
  title = "ETM topics",
  subtitle = ",
  encircle = FALSE,
  points = FALSE,
  ...
\mathcal{E}
```
#### <span id="page-6-0"></span>plot.ETM  $\hspace{1.5cm}$  7

#### Arguments

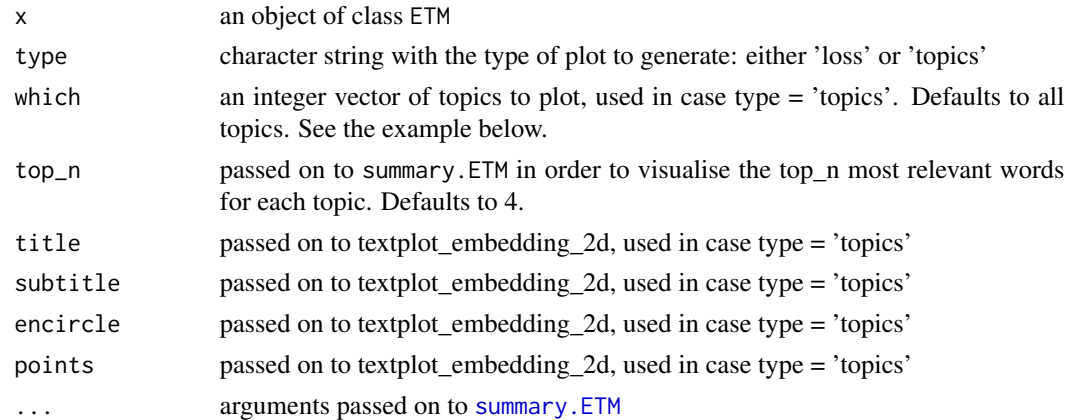

#### Value

In case type is set to 'topics', maps the topic centers and most emitted words for each topic to 2D using [summary.ETM](#page-8-1) and returns a ggplot object by calling [textplot\\_embedding\\_2d](#page-0-0). For type 'loss', makes a base graphics plot and returns invisibly nothing.

#### See Also

[ETM](#page-2-1), [summary.ETM](#page-8-1), [textplot\\_embedding\\_2d](#page-0-0)

#### Examples

```
library(torch)
library(topicmodels.etm)
path <- system.file(package = "topicmodels.etm", "example", "example_etm.ckpt")
model <- torch_load(path)
plot(model, type = "loss")
```

```
library(torch)
library(topicmodels.etm)
library(textplot)
library(uwot)
library(ggrepel)
library(ggalt)
path <- system.file(package = "topicmodels.etm", "example", "example_etm.ckpt")
model <- torch_load(path)
plt \le plot(model, type = "topics", top_n = 7, which = c(1, 2, 14, 16, 18, 19),
             metric = "cosine", n_neighbors = 15,
              fast_sgd = FALSE, n_threads = 2, verbose = TRUE,
             title = "ETM Topics example")
plt
```
<span id="page-7-1"></span><span id="page-7-0"></span>

#### Description

Predict to which ETM topic a text belongs or extract which words are emitted for each topic.

#### Usage

```
## S3 method for class 'ETM'
predict(
 object,
  newdata,
  type = c("topics", "terms"),
  batch_size = nrow(newdata),
  normalize = TRUE,
  top_n = 10,...
)
```
#### Arguments

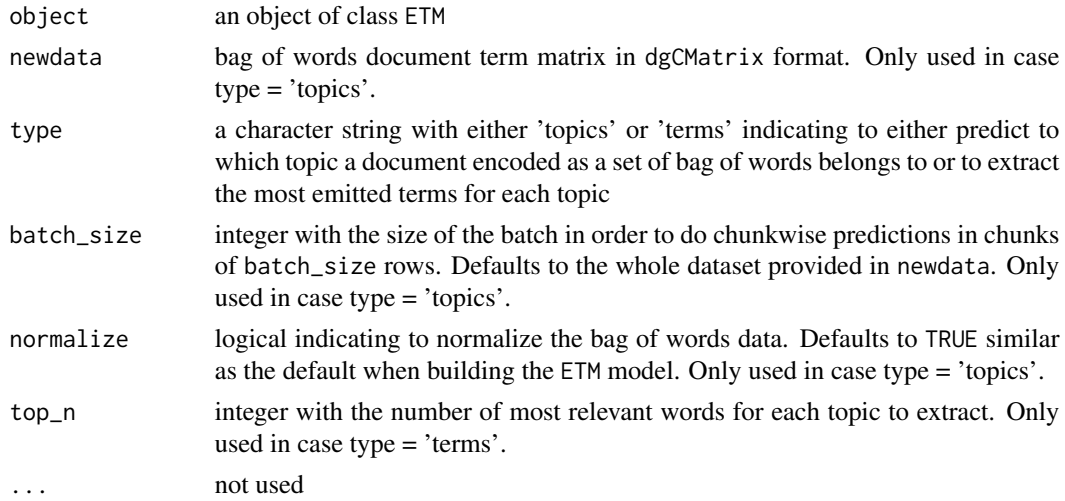

#### Value

Returns for

- type 'topics': a matrix with topic probabilities of dimension nrow(newdata) x the number of topics
- type 'terms': a list of data.frame's where each data.frame has columns term, beta and rank indicating the top\_n most emitted terms for that topic. List element 1 corresponds to the top terms emitted by topic 1, element 2 to topic 2 ...

#### <span id="page-8-0"></span>summary.ETM 9

#### See Also

**[ETM](#page-2-1)** 

#### Examples

```
library(torch)
library(topicmodels.etm)
path <- system.file(package = "topicmodels.etm", "example", "example_etm.ckpt")
model <- torch_load(path)
# Get most emitted words for each topic
terminology <- predict(model, type = "terms", top_n = 5)
terminology
# Get topics probabilities for each document
path <- system.file(package = "topicmodels.etm", "example", "example_dtm.rds")
dtm <- readRDS(path)
dtm \leq head(dtm, n = 5)
scores <- predict(model, newdata = dtm, type = "topics")
scores
```
<span id="page-8-1"></span>

#### summary.ETM *Project ETM embeddings using UMAP*

#### Description

Uses the uwot package to map the word embeddings and the center of the topic embeddings to a 2-dimensional space

#### Usage

```
## S3 method for class 'ETM'
summary(object, type = c("umap"), n_components = 2, top_n = 20, ...)
```
#### Arguments

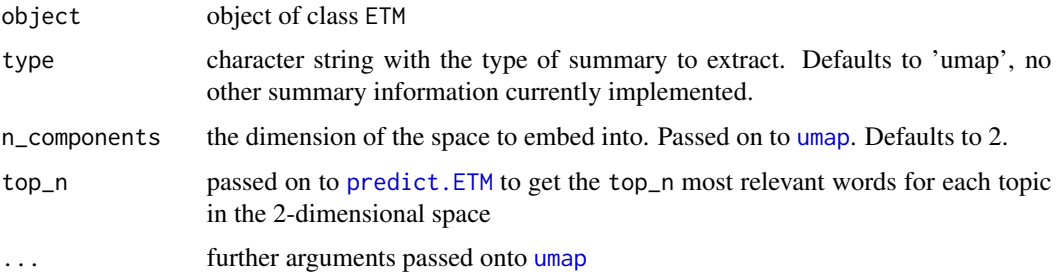

#### <span id="page-9-0"></span>Value

a list with elements

- center: a matrix with the embeddings of the topic centers
- words: a matrix with the embeddings of the words
- embed\_2d: a data.frame which contains a lower dimensional presentation in 2D of the topics and the top\_n words associated with the topic, containing columns type, term, cluster (the topic number), rank, beta, x, y, weight; where type is either 'words' or 'centers', x/y contain the lower dimensional positions in 2D of the word and weight is the emitted beta scaled to the highest beta within a topic where the topic center always gets weight 0.8

#### See Also

[umap](#page-0-0), [ETM](#page-2-1)

#### Examples

```
library(torch)
library(topicmodels.etm)
library(uwot)
path <- system.file(package = "topicmodels.etm", "example", "example_etm.ckpt")
model <- torch_load(path)
overview <- summary(model,
                   metric = "cosine", n_neighbors = 15,
                   fast_sgd = FALSE, n_threads = 1, verbose = TRUE)
overview$center
overview$embed_2d
```
# <span id="page-10-0"></span>Index

as.matrix.ETM, [2](#page-1-0)

ETM, *[2](#page-1-0)*, [3,](#page-2-0) *[7](#page-6-0)*, *[9,](#page-8-0) [10](#page-9-0)*

ng20, [6](#page-5-0) nn\_dropout, *[4](#page-3-0)* nn\_linear, *[3](#page-2-0)* nn\_utils\_clip\_grad\_norm\_, *[4](#page-3-0)*

plot.ETM, [6](#page-5-0) predict.ETM, [8,](#page-7-0) *[9](#page-8-0)*

summary.ETM, *[7](#page-6-0)*, [9](#page-8-0)

textplot\_embedding\_2d, *[6,](#page-5-0) [7](#page-6-0)*

umap, *[9,](#page-8-0) [10](#page-9-0)*